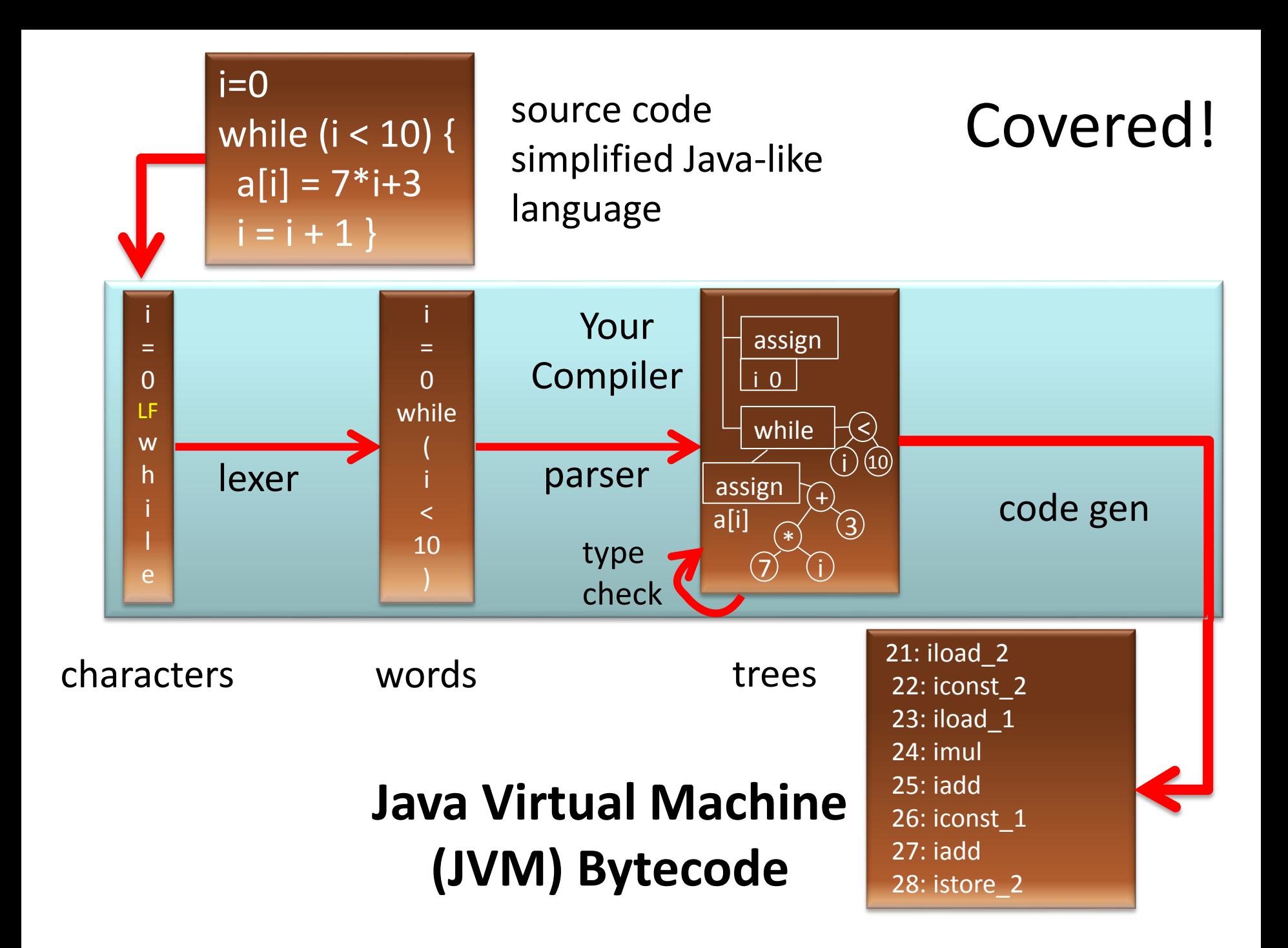

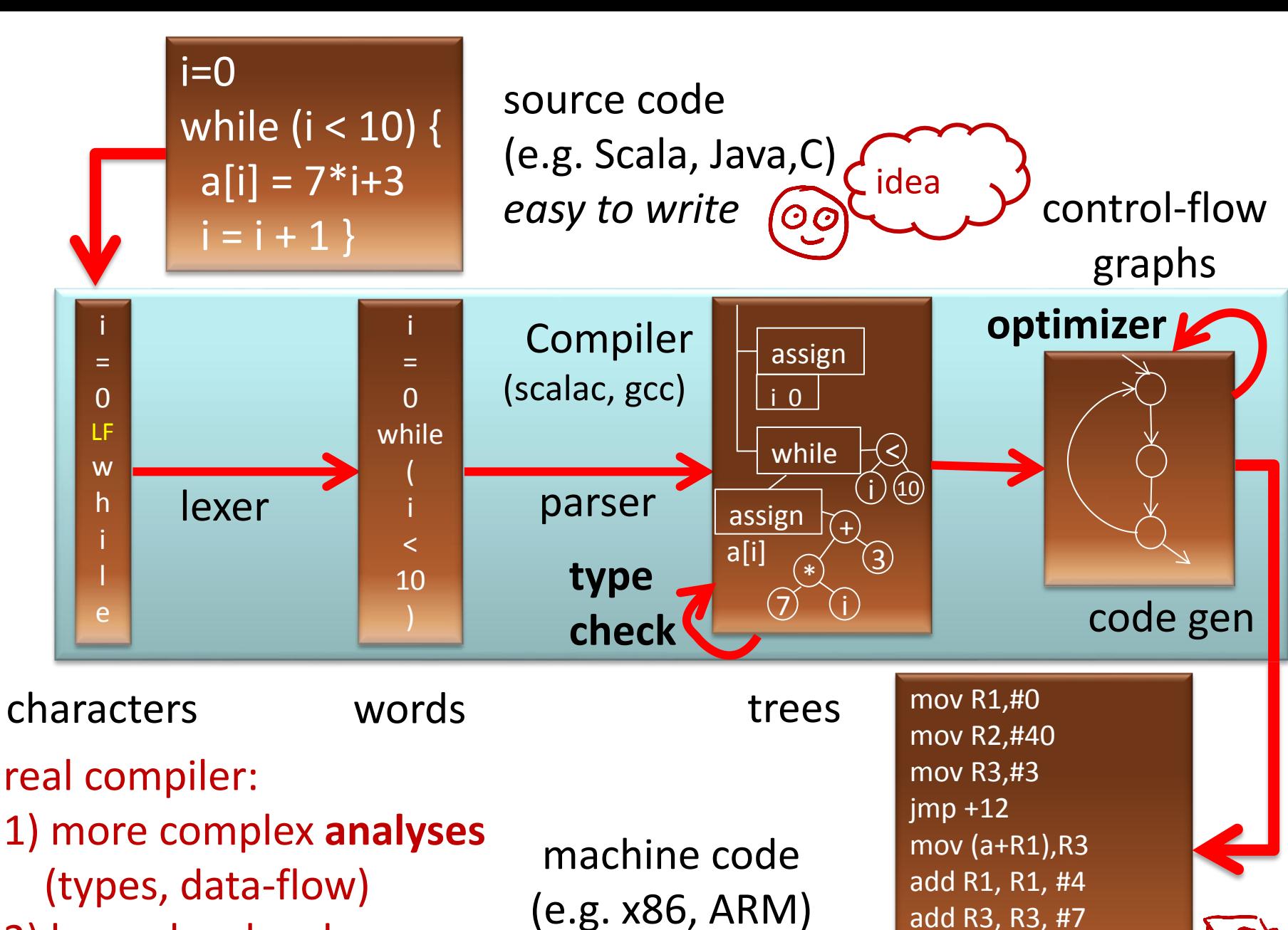

- 2) lower-level code
- 3) more optimizations

(e.g. x86, ARM) *efficient to execute*

cmp R1, R2

blt -16

## Program Analysis

**Goal:**

**Automatically computes potentially useful information about the program.**

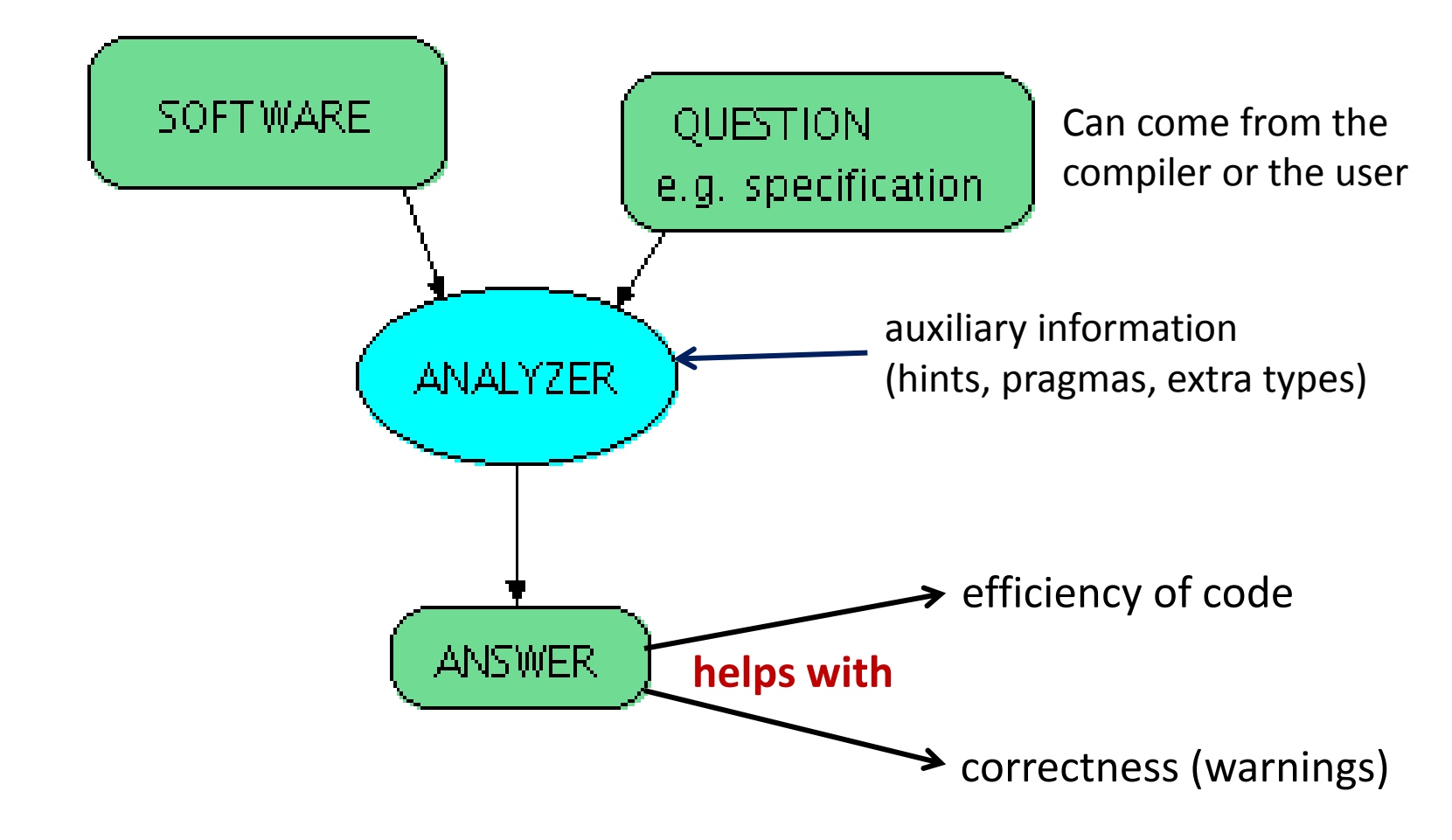

# Uses of Program Analysis

Compute information about the program; use it for:

- efficiency (codegen): Program **transformation**
	- Use the information in compiler to **transform the program**, make it more efficient ("optimization") bipush 9; bipush 7; imul  $\rightarrow$ bipush 63
- correctness: Program **verification**
	- Provide **feedback to developer** about possible errors in the program

 $a[k] = v$ 

warning: out of-bounds reference possible for k=100

# Example **Transformations**

- Common sub-expression elimination using available expression analysis
	- avoid re-computing (automatically or manually generated) identical expressions:
		- $a[c[k]] = a[c[k]] + a[k] \rightarrow$
		- $\{ val x1 = c[k]; a[x1] = a[x1] + a[k] \}$
- Constant propagation
	- use constants instead of variables if variable value known
- Copy propagation
	- use another variable with the same name
- Dead code elimination
	- remove code that is never reached
- Automatically generate good code for parallel machines

# Examples of **Verification** Questions

Example questions in analysis and verification

- Will the program crash?
	- null dereference, array bounds, exception
- Does it compute the correct result?
	- satisfy given assertions, numerical value close enough
- Does it leak private information?
	- sends passwords over the network?
- How long does it take to run? – will airplane controller react fast enough
- How much power does it consume?
	- which version of code consumes less power?

#### French Guyana, June 4, 1996  $t = 0$  sec

#### $t = 40$  sec \$800 million software failure

### **Space Missions**

# **Arithmetic Overflow**

According to a presentation by Jean-Jacques Levy (who was part of the team who searched for the source of the problem), the source code in [Ada](http://en.wikipedia.org/wiki/Ada_(programming_language)) that caused the problem was as follows:

```
L_M_BV_32 := TBD.T_ENTIER_32S ((1.0/C_M_LSB_BV) * G_M_INFO_DERIVE(T_ALG.E_BV)); 
if L_M_BV_32 > 32767 then 
P_M_DERIVE(T_ALG.E_BV) := 16#7FFF#;
elsif L_M_BV_32 < -32768 then 
P_M_DERIVE(T_ALG.E_BV) := 16#8000#;
else 
P_M_DERIVE(T_ALG.E_BV) := UC_16S_EN_16NS(TDB.T_ENTIER_16S(L_M_BV_32));
end if; 
P_M_DERIVE(T_ALG.E_BH) := 
  UC_16S_EN_16NS (TDB.T_ENTIER_16S ((1.0/C_M_LSB_BH)*G_M_INFO_DERIVE(T_ALG.E_BH)));
```
#### [http://en.wikipedia.org/wiki/Ariane\\_5\\_Flight\\_501](http://en.wikipedia.org/wiki/Ariane_5_Flight_501)

#### August 2005

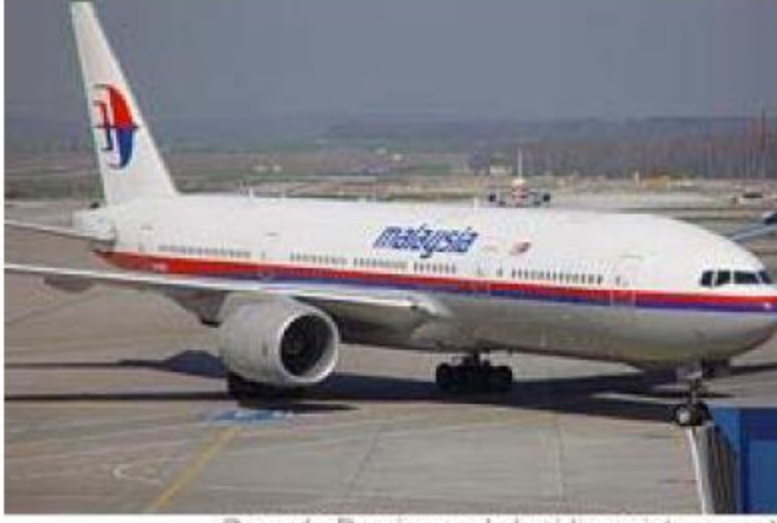

Gerardo Dominguez/zrh.airlinerpictures.net

As a Malaysia Airlines jetliner cruised from Perth, Australia, to Kuala Lumpur, Malaysia, one evening last August, it suddenly took on a mind of its own and zoomed 3,000 feet upward. The captain disconnected the autopilot and pointed the Boeing 777's nose down to avoid stalling, but was jerked into a steep dive. He throttled back sharply on both engines, trying to slow the plane.

Instead, the jet raced into another climb. The crew eventually regained control and manually flew their 177 passengers safely back to Australia.

Investigators quickly discovered the reason for the plane's roller-coaster ride 38,000 feet above the Indian Ocean. A defective software program had provided incorrect data about the aircraft's speed and acceleration, confusing flight computers.

#### **Air Transport**

# **ASTREE Analyzer**

"In Nov. 2003, ASTRÉE [analyzer] was able to **prove completely automatically the absence of any run-time errors** in the primary flight control software of the Airbus A340 fly-by-wire system, a program of 132,000 lines of C analyzed in 1h20 on a 2.8 GHz 32-bit PC using 300 Mb of memory (and 50mn on a 64-bit AMD Athlon™ 64 using 580 Mb of memory)."

• <http://www.astree.ens.fr/>

# AbsInt

• [7 April 2005. AbsInt](http://www.absint.com/releases/050427.htm) [contributes to](http://www.absint.com/releases/050427.htm)  [guaranteeing the safety of the A380, the](http://www.absint.com/releases/050427.htm)  [world's largest passenger aircraft.](http://www.absint.com/releases/050427.htm) The Analyzer is able to **verify the proper response time** of the control software of all components by **computing the worst-case execution time** (WCET) of all tasks in the flight control software. This analysis is performed on the ground as a critical part of the safety certification of the aircraft.

## [Coverity](http://www.coverity.com/) [Prevent](http://www.coverity.com/)

• SAN FRANCISCO - January 8, 2008 - Coverity®, Inc., the leader in improving software quality and security, today announced that as a result of its contract with US Department of Homeland Security (DHS), **potential security and quality defects** in 11 popular open source software projects were **identified and fixed**. The 11 projects are **Amanda, NTP, OpenPAM, OpenVPN, Overdose, Perl, PHP, Postfix, Python, Samba, and TCL.**

### Microsoft's Static Driver Verifier

**Static Driver Verifier (SDV)** is a thorough, compile-time, static verification tool designed for kernel-mode drivers. SDV finds serious errors that are unlikely to be encountered even in thorough testing. SDV systematically analyzes the source code of Windows drivers that are written in the C language. SDV **uses a set of interface rules and a model of the operating system to determine whether the driver interacts properly with the Windows** operating system. SDV can verify device drivers (function drivers, filter drivers, and bus drivers) that use the Windows Driver Model (WDM), Kernel-Mode Driver Framework (KMDF), or NDIS miniport model. SDV is designed to be used throughout the development cycle. You should run SDV as soon as the basic structure of a driver is in place, and continue to run it as you make changes to the driver. Development teams at Microsoft use SDV to improve the quality of the WDM, KMDF, and NDIS miniport drivers that ship with the operating system and the sample drivers that ship with the [Windows Driver Kit \(WDK\).](http://www.microsoft.com/whdc/DevTools/WDK/WDKpkg.mspx) SDV is included in the [Windows Driver Kit \(WDK\)](http://www.microsoft.com/whdc/DevTools/WDK/WDKpkg.mspx) and supports all x86-based and x64-based build environments.

# Further Reading on Verification

- Recent *Research Highlights* from the **Communications of the ACM**
	- [A Few Billion Lines of Code Later: Using Static Analysis to](http://cacm.acm.org/magazines/2010/2/69354-a-few-billion-lines-of-code-later/fulltext)  [Find Bugs in the Real World](http://cacm.acm.org/magazines/2010/2/69354-a-few-billion-lines-of-code-later/fulltext)
	- [Retrospective: An Axiomatic Basis for Computer](http://cacm.acm.org/magazines/2009/10/42360-retrospective-an-axiomatic-basis-for-computer-programming/fulltext)  **[Programming](http://cacm.acm.org/magazines/2009/10/42360-retrospective-an-axiomatic-basis-for-computer-programming/fulltext)**
	- [Model Checking: Algorithmic Verification and Debugging](http://cacm.acm.org/magazines/2009/11/48424-model-checking-algorithmic-verification-and-debugging/fulltext)
	- [Software Model Checking Takes Off](http://cacm.acm.org/magazines/2010/2/69362-software-model-checking-takes-off/fulltext)
	- [Formal Verification of a Realistic Compiler](http://cacm.acm.org/magazines/2009/7/32099-formal-verification-of-a-realistic-compiler/fulltext)
	- [seL4: Formal Verification of an Operating-System Kernel](http://cacm.acm.org/magazines/2010/6/92498-sel4-formal-verification-of-an-operating-system-kernel/fulltext) (click on the links to see pointers to papers)

# Type Inference

# Example Analysis: Type Inference

• Reduce the need to write type declarations, yet detect type errors statically

– best of static and dynamic typing

- Infer types that programmer is not willing to write (e.g. more precise types)
- Today: a simple example: inferring types that can be: *simple values*, *pairs*, or *functions*

– we assume *no subtyping* in this part

# Hindley-Milner Type Inference

J. **Roger Hindley** (1938-)

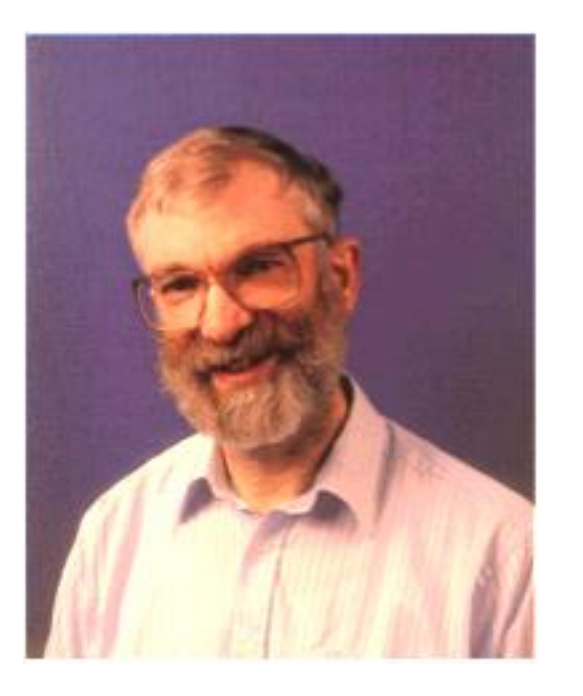

Arthur John **Robin** Gorell **Milner** 13 January 1934 – 20 March 2010

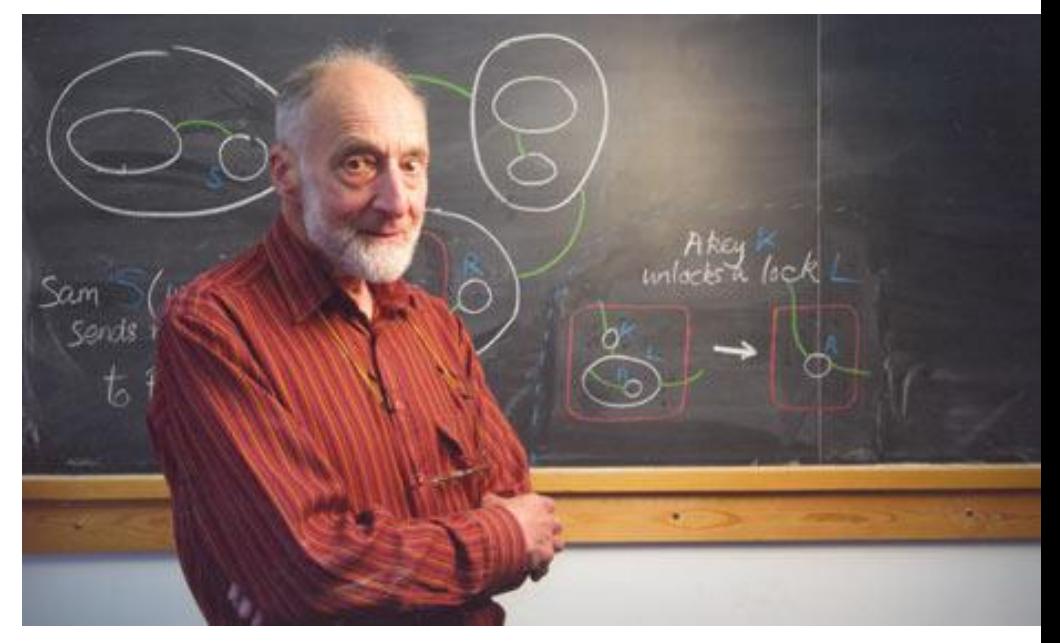

<http://www.users.waitrose.com/~hindley/>

# A Small Language

- Int, Bool (could be any finite set of base types)
	- Disjoint no overlap between values
- functions on primitive types given by declarations
	- $-$  +,  $-$  : Int x Int -> Int <,> : +,  $-$  : Int x Int -> Boolean
	- &&, || : Boolean x Boolean -> Boolean
- Pairs:  $(7,9)$ : (Int,Int) Pair $[A,B]$ - records - same:  $\{f = 7, g = false\}$ :  $\{f : Int, g : Boolean\}$
- Lists: List(1,2,3): List[Int], List[true,false]: List[Bool]
- User-defined functions Function[A,B]
	- including anonymous functions:  $(x=> x*x + 1)$ : (Int => Int)
- **val**-s and blocks similar to Scala: { **val** x:T= x0 ; body}

## Example

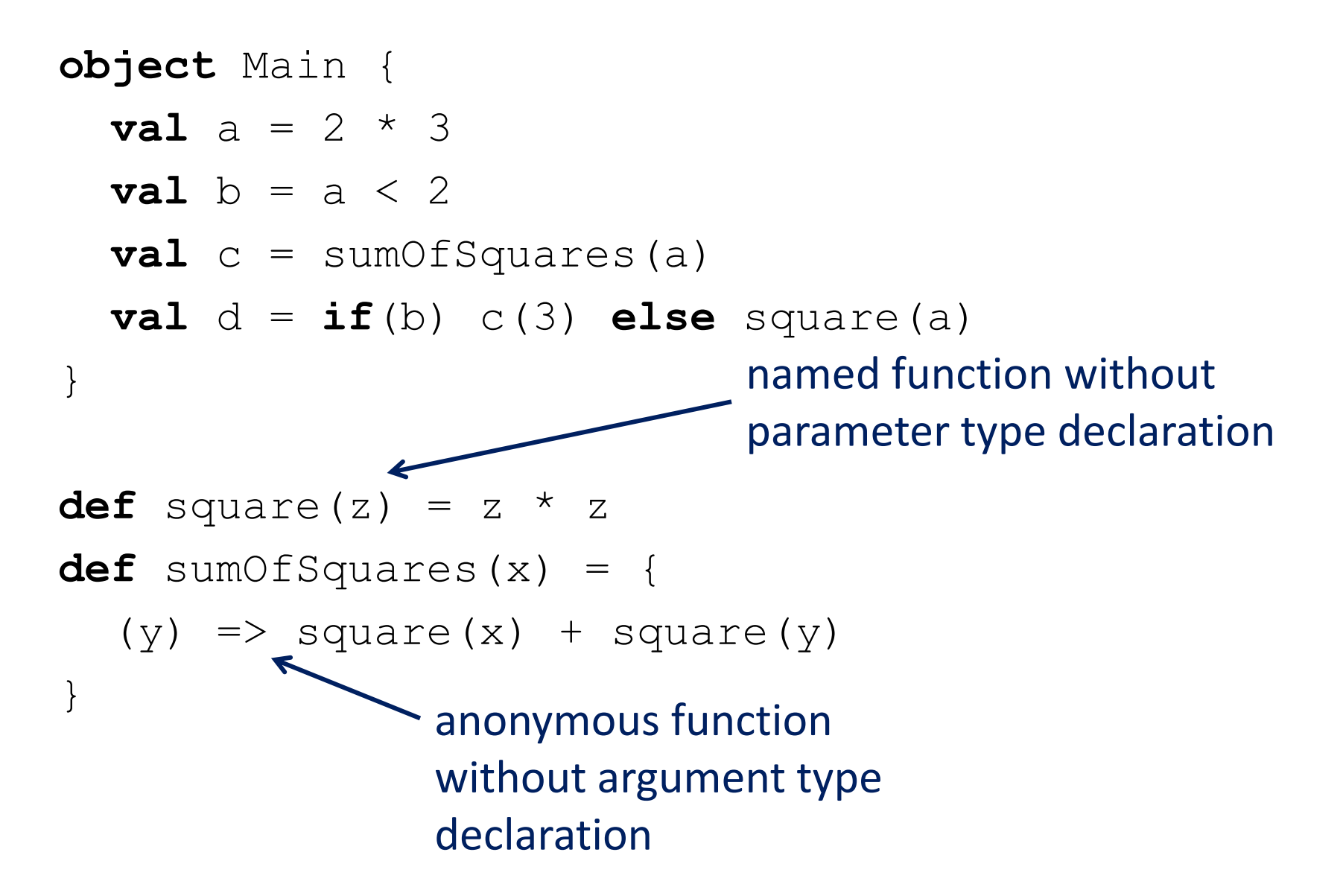

### Can we assign types so it type checks?

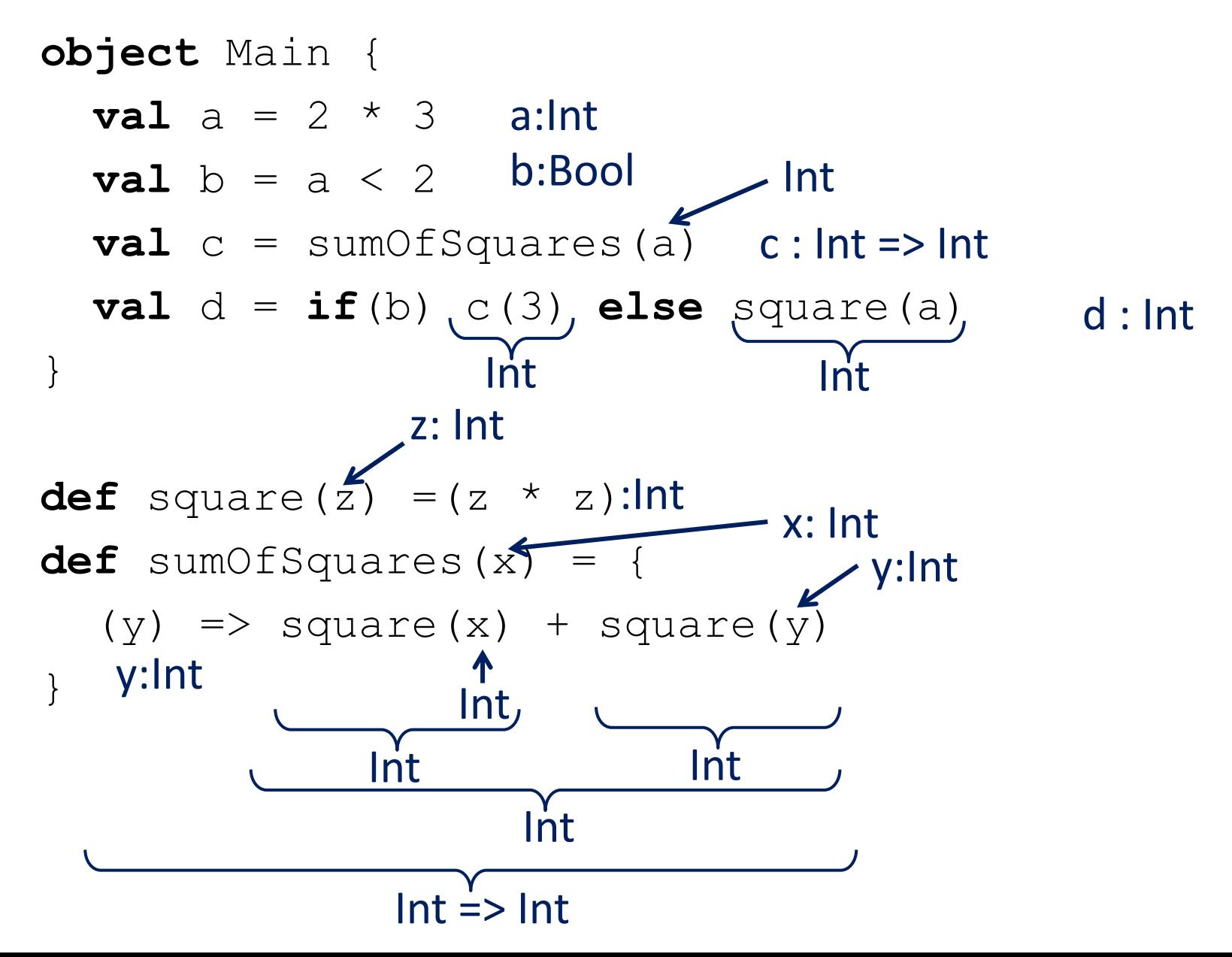

### Introduce type variables for unknown types

```
object Main {
  val a: TA = 2 * 3val b: TB = a < 2 val c: TC = sumOfSquares(a)
  val d: TD = \mathbf{if}(b) c(3) else square(a)
}
def square(x: TE): TF = x * xdef sumOfSquares(x: TG): TH = {
```

```
(y: TI) => square(x) + square(y)
```
}

```
Write relationships (constraints)
 between variables – here a subset written
object Main {
  val a: TA = 2 * 3val b: TB = a < 2 val c: TC = sumOfSquares(a: TA)
   val d: TD = 
   if(b) c(3): S1 else square(a): S2 
}
def square(x: TE): TF = x * xdef sumOfSquares(x: TG): TH = {
  (y: TI) \Rightarrow (square(x) + square(y)): S3
}
                       TA = IntTB = Bool
                                               TE = TGTE = TI
                                               TF = IntS3 = IntTH = (T = > S3)TD = S1TD = S2TA = TES2 = TFTC = (Int \Rightarrow S1)TC = THTA = TG* : Int x Int => Int
                                  TF = IntTE = Int
```
#### Generated type constraints: no program expressions, only types  $TA = Int$ TB = Bool  $TE = TG$  $TE = TI$  $TF = Int$  $S3 = Int$  $TH = (TI \Rightarrow S3)$  $TD = S1$  $TD = S2$ **TA = TE**  $S2 = TF$  $TC = (Int \Rightarrow S1)$  $TC = TH$ **TA = TG**  $TF = Int$  $TE = Int$ **If left side is a variable, replace left side by right everywhere**

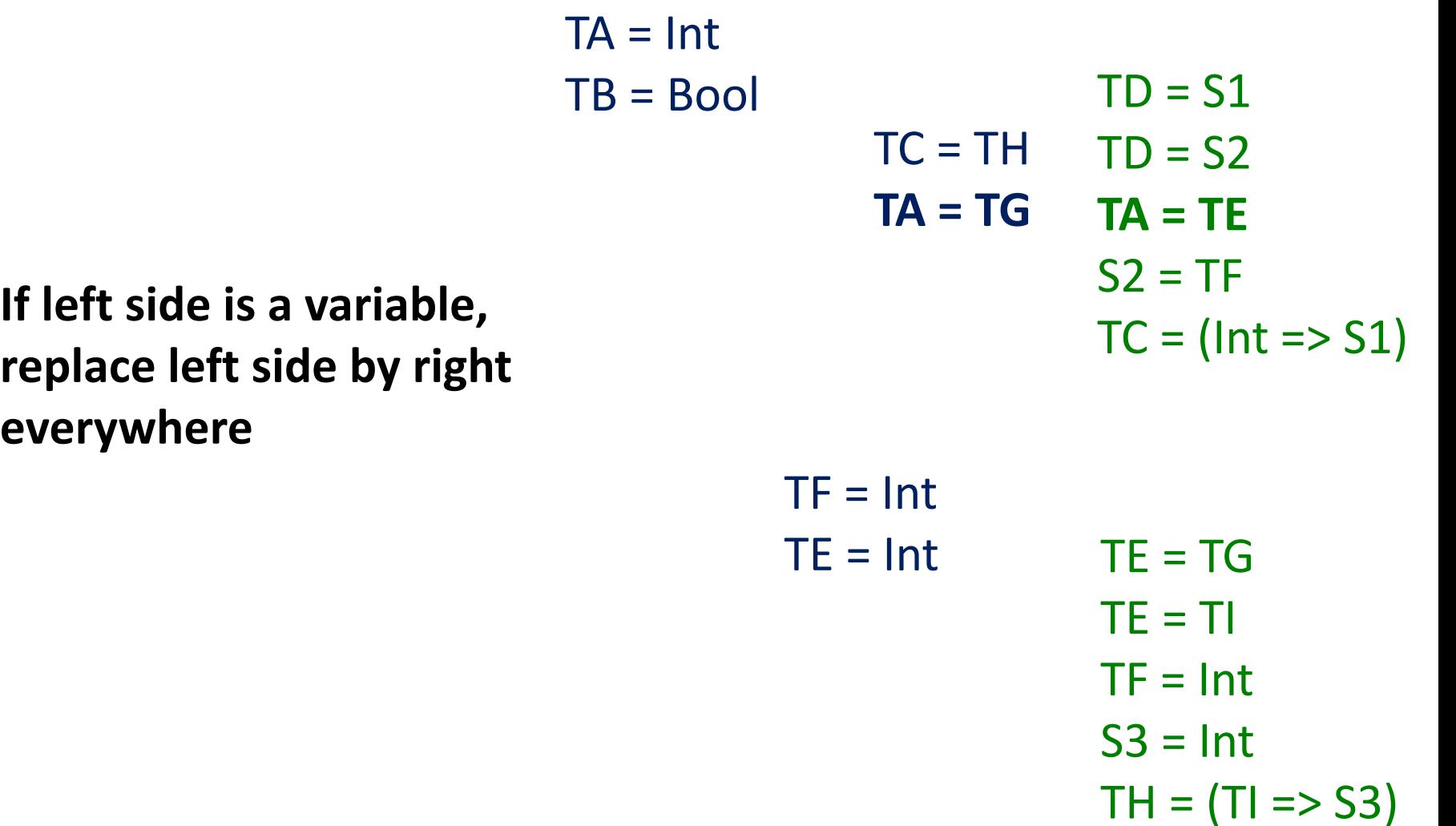

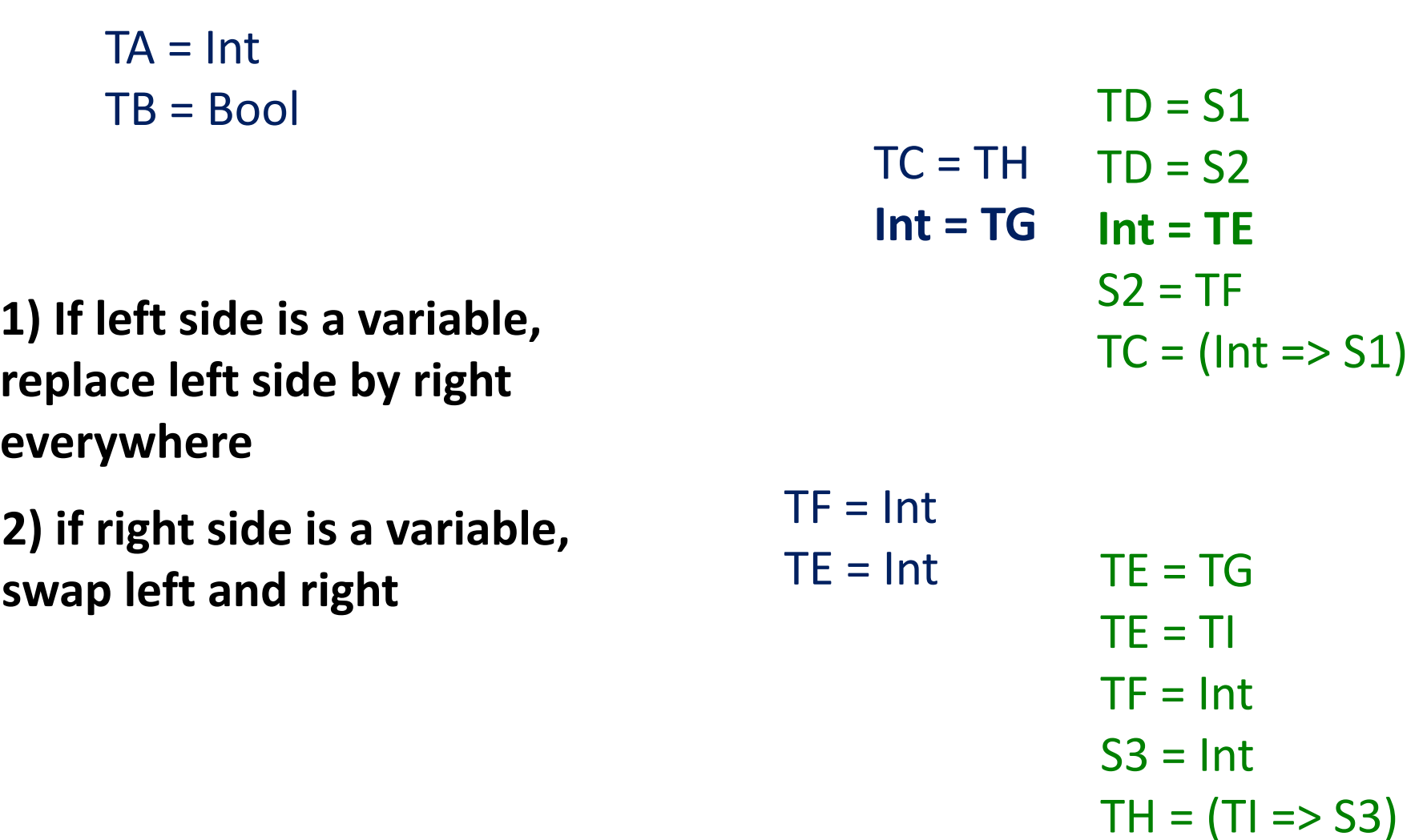

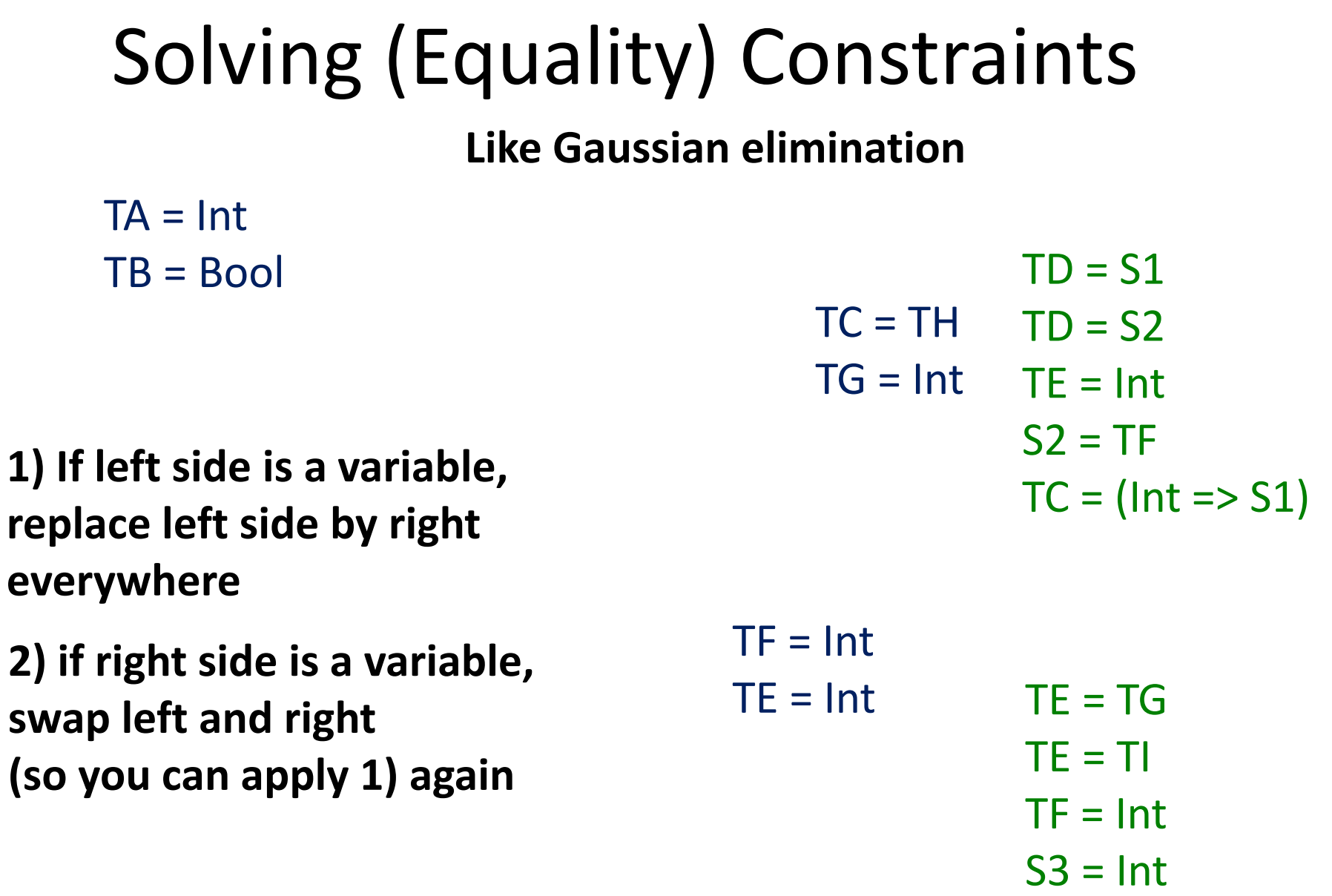

 $TH = (TI \Rightarrow S3)$ 

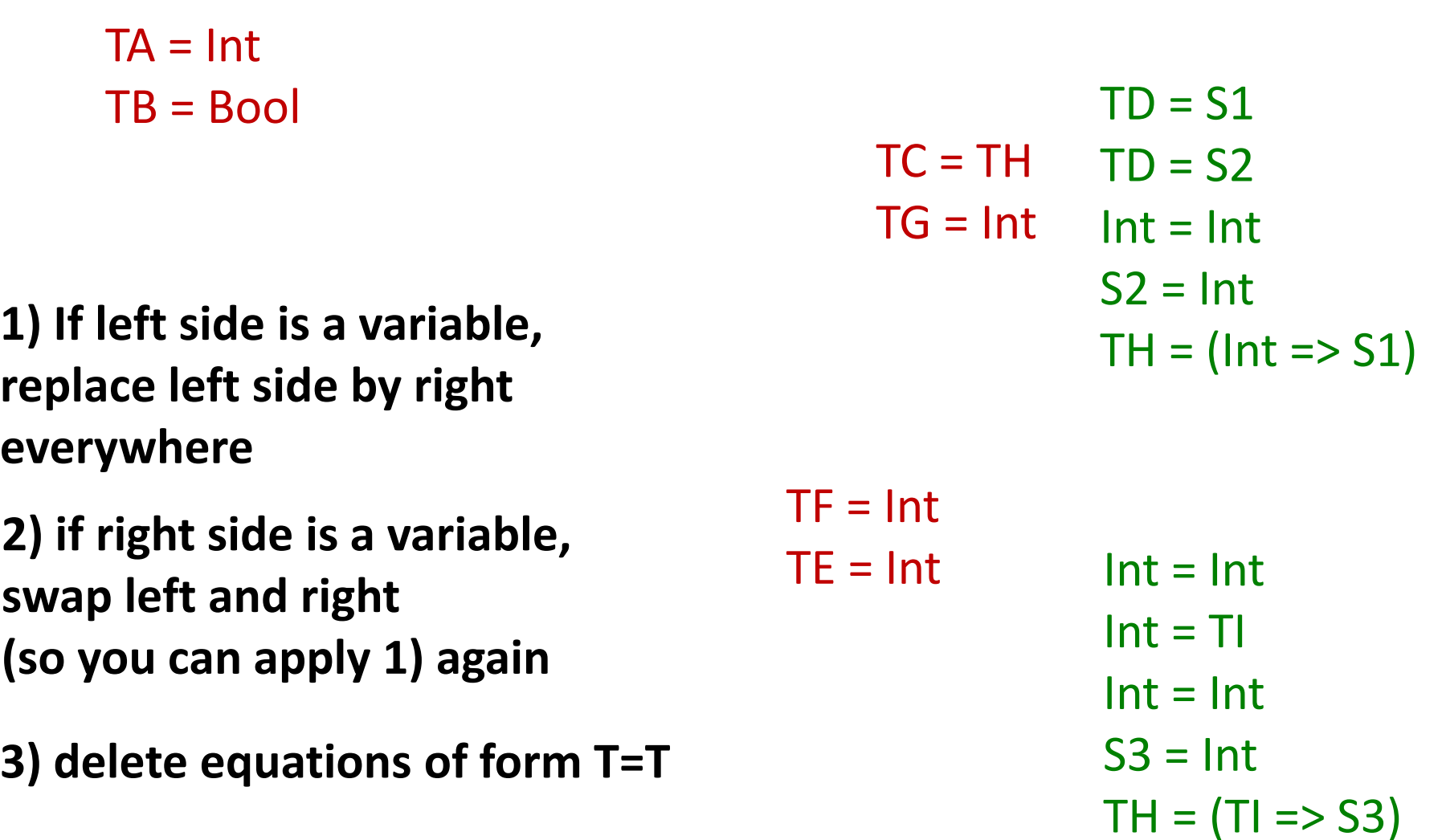

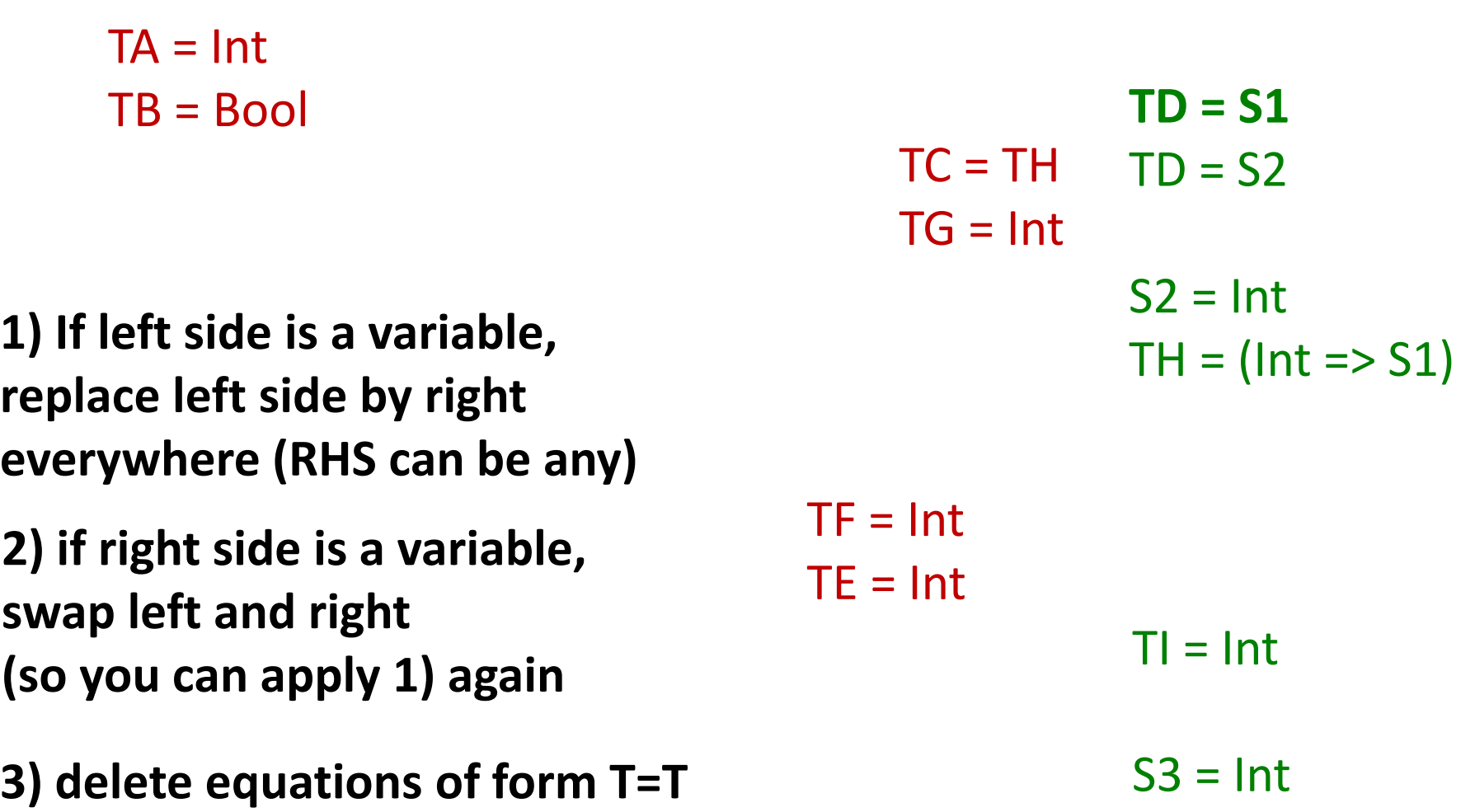

 $TH = (T = > S3)$ 

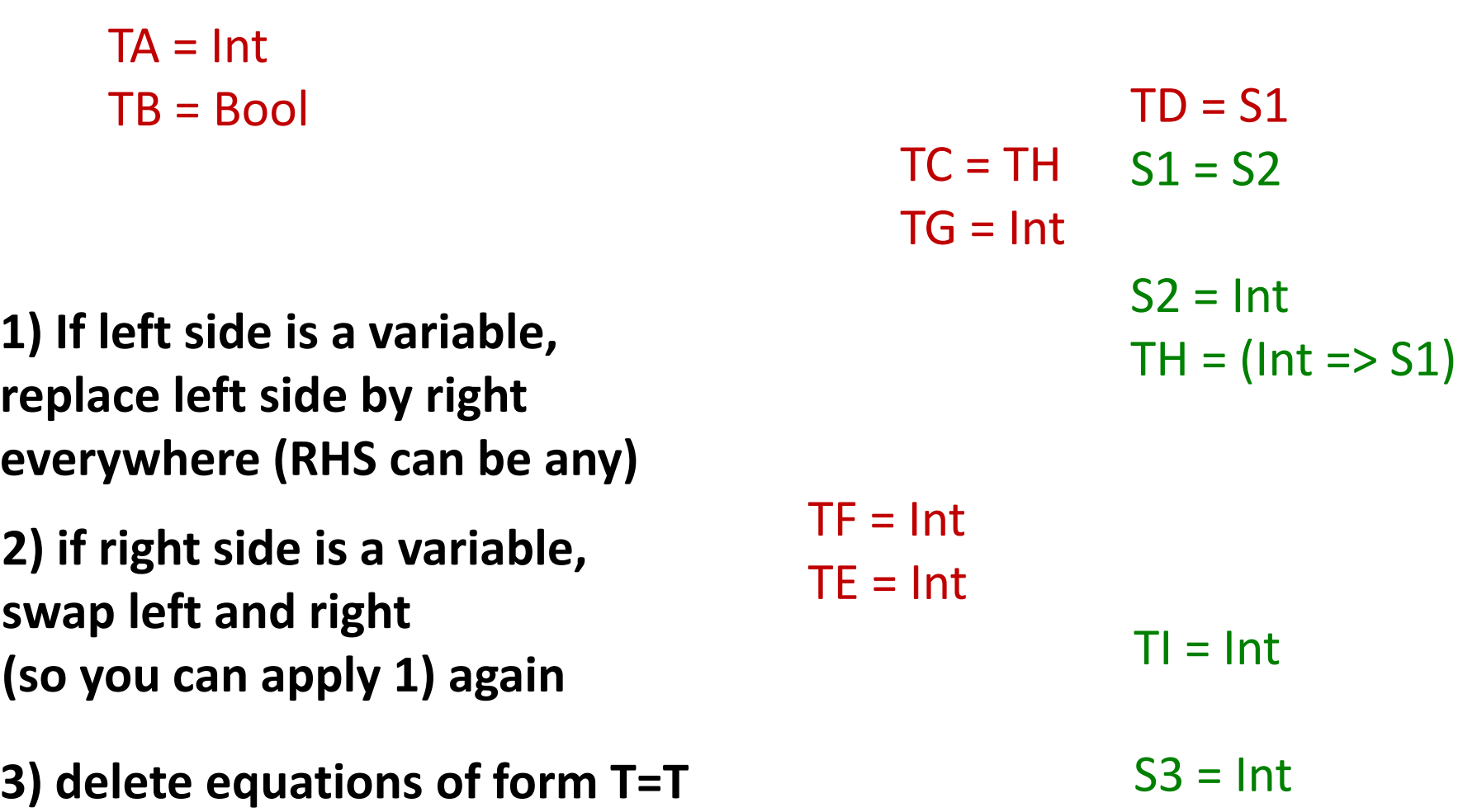

 $TH = (T = > S3)$ 

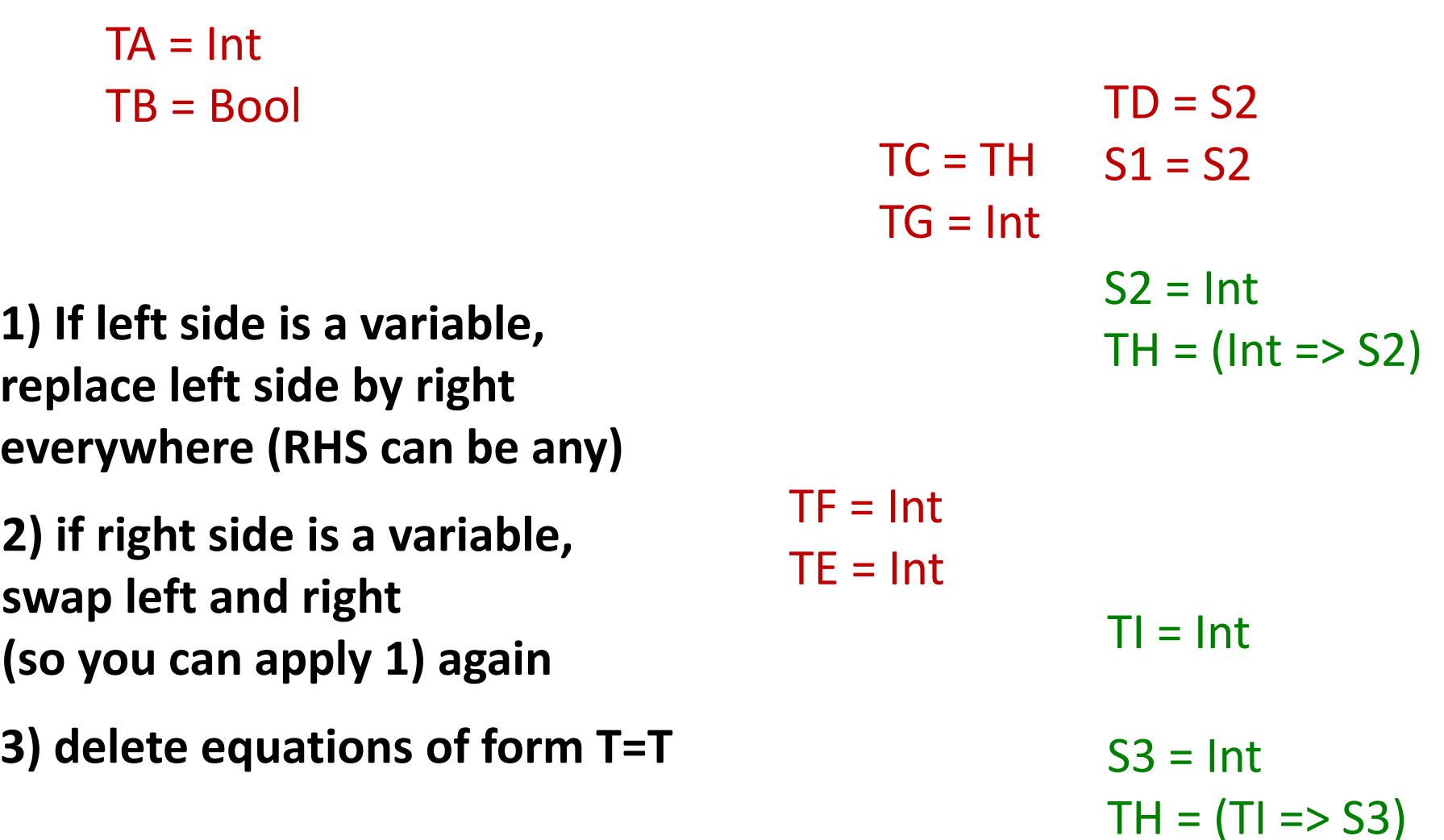

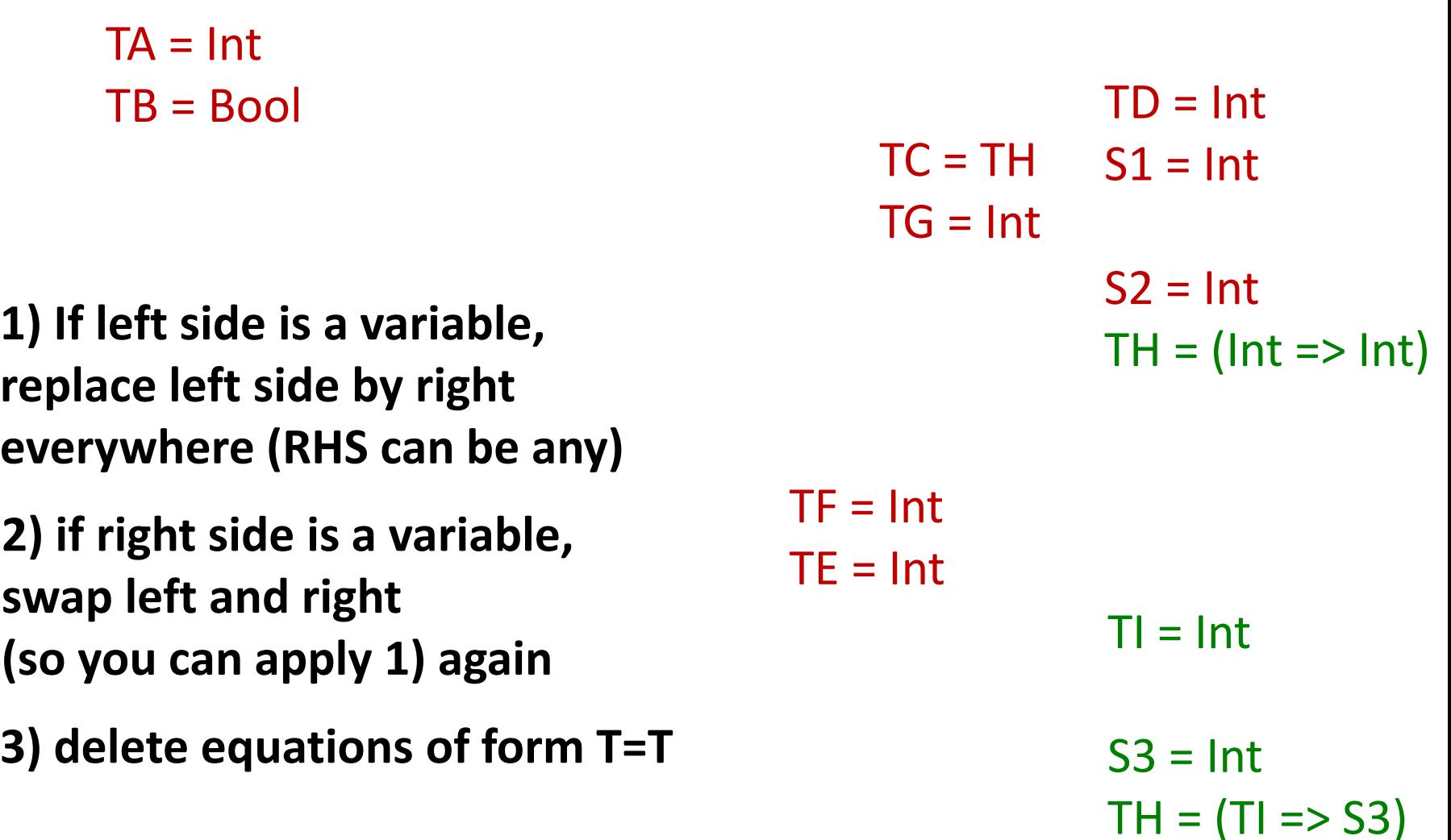

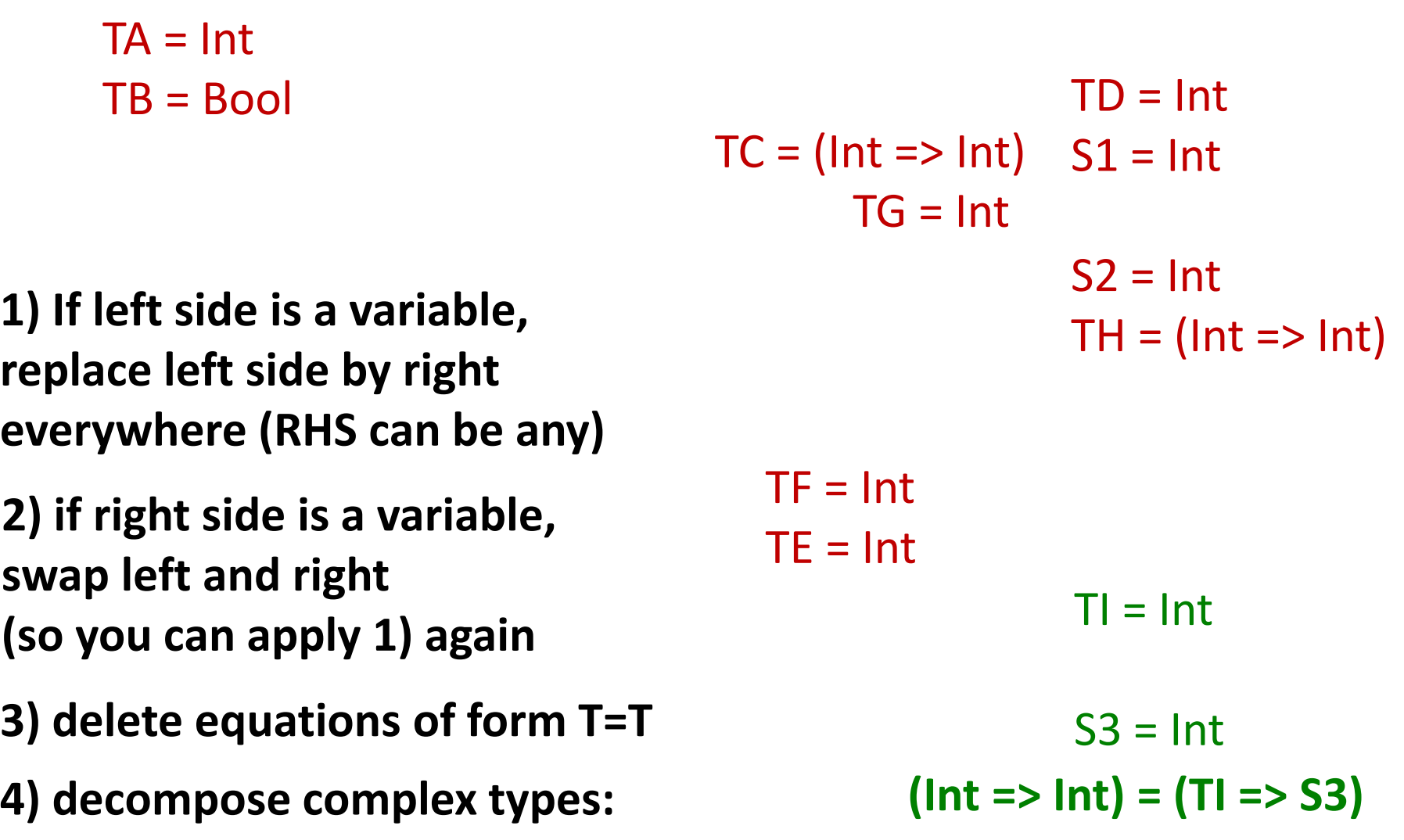

### Decompose Types

 $(A \Rightarrow B) = (A' \Rightarrow B')$ **if and only if A=A'** and **B=B'**

$$
\begin{array}{c}\n\text{Int} = \text{TI} \quad \text{and} \quad \text{Int} = \text{S3}\n\end{array}
$$
\n  
\n
$$
\text{(Int} = > \text{Int}) = \text{(TI} = > \text{S3})
$$

**4) decompose complex types:** 

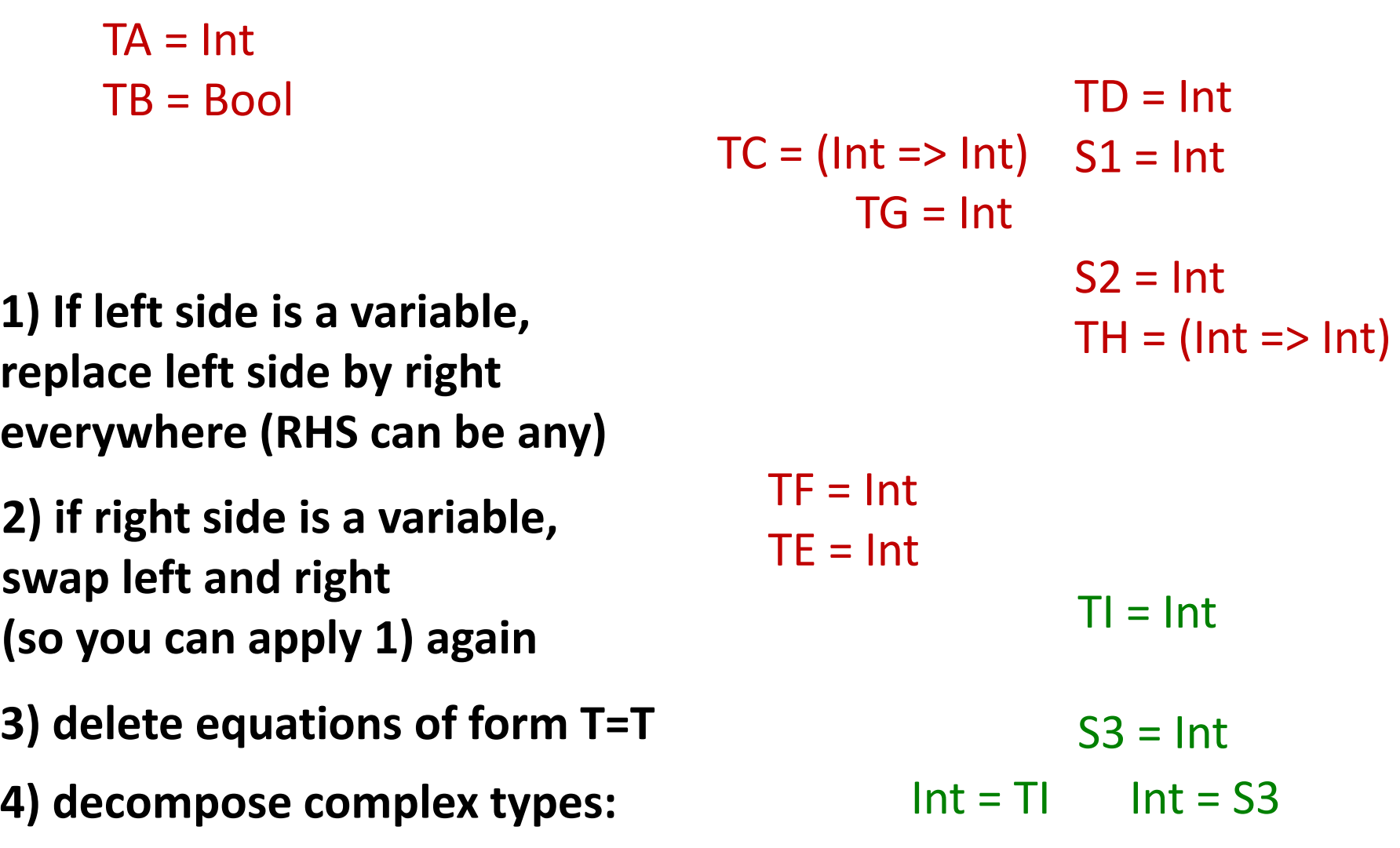

**1) If left side is a variable, replace left side by right everywhere (RHS can be any)**

**2) if right side is a variable, swap left and right (so you can apply 1) again**

**3) delete equations of form T=T**

**4) decompose complex types**

 $TA = Int$ TB = Bool  $T = Int$  $SS = Int$  $TD = Int$  $TC = (Int => Int)$   $SI = Int$  $S2 = Int$  $TH = (Int \Rightarrow Int)$  $TG = Int$  $TF = Int$  $TE = Int$  $Int = Int$  Int = Int

### Substitute back solution into the program

```
object Main {
  val a: TA = 2 * 3val b: TB = a < 2 val c: TC = sumOfSquares(a: TA)
   val d: TD = 
   if(b) c(3): S1 else square(a): S2 
}
def square(x: TE): TF = x * x
def sumOfSquares(x: TG): TH = {
  (y: TI) => (square(x) + square(y)): S3
}
                                 TA = IntTB = Bool
                                                T = IntS3 = IntTD = IntS1 = IntS2 = IntTH = (Int \Rightarrow Int)TG = IntTF = IntTF = IntTC = (Int => Int)
```
### Obtained program fully annotated with types!

```
object Main {
   val a: Int = 2 * 3
   val b: Bool = a < 2
   val c: (Int => Int) = sumOfSquares(a)
   val d: Int = 
  if(b) c(3): Int else square(a): Int 
}
def square(x: Int): Int = x * x
def sumOfSquares(x: Int): Int = {
  (y: Int) \Rightarrow (square(x) + square(y)): Int
```
}

# Hindley-Milner Algorithm Sketch

### 1. Generate type constraints

- introduce type variable for each sub-tree
- applicable type rule for the tree node gives a constraint between type variables in the tree
- 2. Solve type constraints
	- systematically use rules for equality (substitution)
	- decomposition handles cases when both sides are non-variables
- 3. If constraints have solution, put it into tree, otherwise report a type error

# From Type Rule to Constraint: \*

e1 : Int e2 : Int type rule:

e1 \* e2 : Int

#### equivalent constraint form (each subtree has a distinct type variable)  $e1: T1$   $e2: T2$ e1 \* e2 : T3 T1=Int, T2=Int, T3=Int "where clause"

of the type rule

# From Type Rule to Constraint: **if**

type rule:

c: Bool e1: T e2: T (**if** ( c ) e1 **else** e2) : T

equivalent constraint form:

T1=Bool, T2=T3, T4=T2 c : T1 e2 : T3 e1 : T2 (**if** ( c ) e1 **else** e2) : T4

Type variables are local for each rule application. T1,T2,T3,T4 for one "**if**" expression have nothing to do with those variables for another "if"

### General Function Application Rule

$$
\frac{f:((T_1 \times ... \times T_n) \Rightarrow T \quad e_1 : T_1 \quad ... \quad e_n : T_n}{f(e_1,...e_n) : T}
$$

equivalent constraint form:

$$
\frac{f: T_{f} \quad e_{1}: T_{1} \quad ... \quad e_{n}: T_{n}}{f(e_{1},...e_{n}): T} \quad T_{f} = ((T_{1} \times ... \times T_{n}) \Rightarrow T)
$$

### Variable Rule

 $(x,T) \in Γ$  $\Gamma$   $\vdash$  x : T

#### equivalent constraint form:

$$
\begin{array}{c}\n\mathbf{(x, T_1) \in \Gamma} \\
\mathbf{x} : T_2\n\end{array} \quad\n\mathsf{T}_1 = \mathsf{T}_2
$$

### These Rules Cover Primitives, Too

$$
\frac{f: T_{f} \quad e_{1}: T_{1} \quad ... \quad e_{n}: T_{n}}{f(e_{1},...e_{n}): T} \quad T_{f} = ((T_{1} \times ... \times T_{n}) \Rightarrow T)
$$

Now assume (f, Int x Int => Int)  $\in \Gamma$  (f is e.g. \*)

$$
\frac{(f, \ln t \times \ln t = > \ln t) \in \Gamma}{x : T_{f}} \quad T_{f} = (\ln t \times \ln t = > \ln t)
$$
\n
$$
f : T_{f} \quad e_{1} : T_{1} \quad e_{2} : T_{2} \quad T_{f} = ((T_{1} \times T_{2}) = > T)
$$
\n
$$
f(e_{1}, e_{n}) : T \quad \ln t = T_{1}
$$
\n
$$
(\ln t \times \ln t = > \ln t) = ((T_{1} \times T_{2}) = > T) \quad \ln t = T_{2}
$$
\n
$$
(\ln t \times \ln t) = (T_{1} \times T_{2}) \quad \ln t = T \quad \ln t = T
$$

# Equality between Types

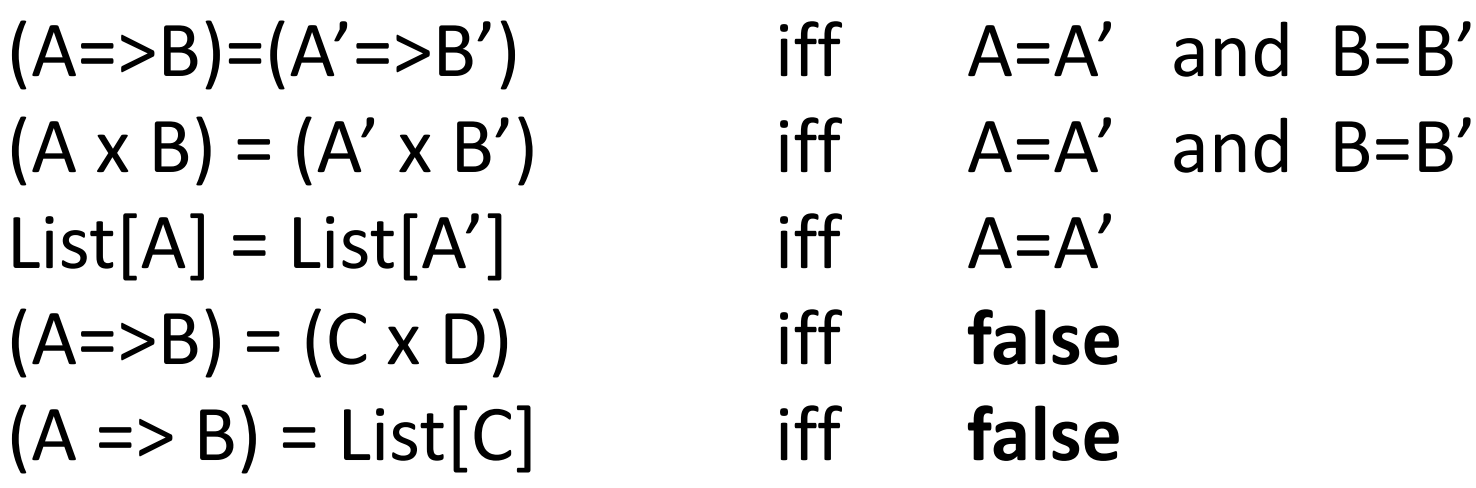

Type constructor: constructs types from types Unary: List[A] – one type argument  $A \Rightarrow B$  (Function[A,B]), AxB (Pair[A,B]) - two type args  $f(t_1,...,t_n)$  – type constructor applied to types  $f(t_1,...,t_n) = f(t'_1,...t'_n)$  iff  $t_1=t'_1$  and … and  $t_n = t'_n$  $f(t_1,...,t_n) = g(t'_1,...t'_m)$  iff false (f!= g)

#### $FV(TA \rightarrow TB) = \{TA_1TB\}$ Unification  $FV(TA \rightarrow I_{A}t) = \{TA\}$

Finds a solution (substitution) to a set of equations

- works for any constraint set of equalities between (type) constructors
- finds the most general solution

### Definition

A set of equations is in *solved form* (compare to Gaussian elimination!) if it is of the form

 $\{x_1 = t1, \dots x_n = t_n\}$  and variables  $x_i$  do not appear in terms **t<sup>i</sup>** , that is **{x1,…,xn}∩(FV(t1)**∪**…**∪**FV(tn)) =** ∅ In what follows,

- **x** denotes a type variable (like TA, TB before)
- **t**, **ti**, **s<sup>i</sup>** denote terms that may contain type variables

## Unification Algorithm

We obtain a solved form in finite time using the non-deterministic algorithm that applies the following rules as long as no clash is reported and as long as the equations are not in solved form.

**Orient:** Select  $t = x$ ,  $t \neq x$  and replace it with  $x = t$ . **Delete**: Select x = x, remove it. **Eliminate:** Select  $x = t$  where x does not occur in  $t$ , put it aside, substitute  $x$  with  $t$  in all remaining equations **Occurs Check:** Select  $x = t$ , where x occurs in  $t$ , report clash. **Decomposition**: Select  $f(t1, ..., t_n) = f(s1, ..., s_n)$ , replace with  $t1 = s1$ , ...,  $t_n = s_n$ . e.g.  $(T_1 \times T_2) = (S_1 \times S_2)$  becomes  $T_1 = S_1$ ,  $T_2 = S_2$ **Decomposition Clash:**  $f(t1, ..., t_n) = g(s1, ..., s_n)$ ,  $f \neq g$ , report clash. e.g.  $(T_1 \times T_2) = (S_1 \rightarrow S_2)$  is  $f(T_1, T_2) = g(S_1, S_2)$  so it is a clash f and g can denote x, ->, as well as constructor of polymorphic containers:

Pair $[A, B] = Pair[C, D]$  will be replaced by  $A = C$  and  $B = D$ 

## Example 2 Construct and Solve Constraints

def twice(f) =  $(x \Rightarrow f(f(x)))$ 

# Example 2

```
def twice(f) = (x \Rightarrow f(f(x)))
```
add type variables:

**def** twice(f:TF):TA =  $(x:TX)$  =>  $f(f(x):TR)$ :TB constraints:

TA=TX->TB, TF=TX=>TR, TF=TR=>TB

consequences derived:

```
TX=TR, TR=TB
```
replace TR,TB with TX:

TR=TX, TB=TX, TA=TX=>TX, TF=TX=>TX twice: TT = TF=>TA = (TX=>TX)=>(TX=>TX)

## Most General Solution

What is the general solution for

 $def f(x) = x$ def  $q(a) = f(f(a))$ 

**Example solution:**  $a:Int$ ,  $f$ ,  $g : Int$   $\rightarrow$  Int

Are there others? How do all solutions look like?

# Instantiating Type Variables

- $def f(x) = x$
- **def** test() =  $\mathbf{if}$  (f(true)) f(30) **else** f(42)

Generate and solve constraints.

Is result different if we clone f for each invocation?

- **def**  $f1(x) = x$
- **def**  $f(2(x)) = x$
- **def**  $f3(x) = x$
- **def**  $test() = if (f1(true)) f2(30)$ **else** f3(42)

# Generalization Rule

- If after inferring top-level (immutable) function definitions certain variables remain unconstrained, then generalize these variables and make them into type parameters T: def f[T](…) if T was not constrained
- When applying a function with generalized variables, rename these variables into fresh ones
- $def f(x) = x$
- **def** test() =  $\mathbf{if}$  (f(true))  $f(3)$  **else**  $f(4)$

#### **Exercise**

- **def** CONS[T](x:T, lst:List[T]):List[T]={...}
- **def** listInt() : List[Int] = {...}

```
def listBool() : List[Bool] = {...}
```

```
def baz(a, b) = CONF(a(b), b)def test(f,q) =(baz(f,listInt), baz(g,listBool))
```
### Data-Flow Analysis

# Goal of Data-Flow Analysis

Automatically compute information about the program

- Use it to report errors to user (like type errors)
- Use it to optimize the program

Works on control-flow graphs:

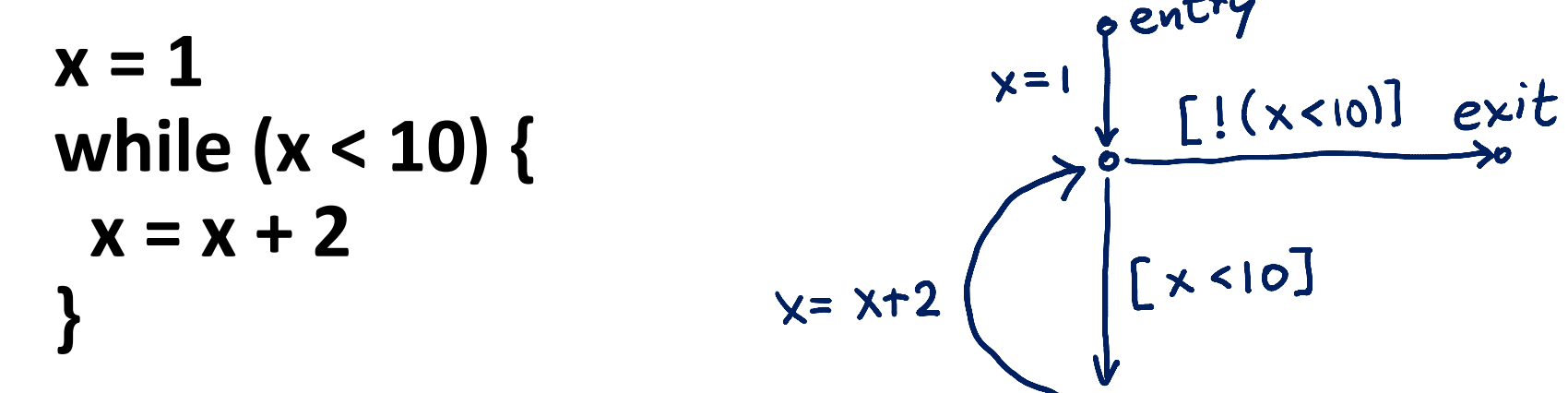

# How We Define It

• Abstract Domain **D** (Data-Flow Facts): which information to compute?

– **Example**: interval for each variable x:[a,b], y:[a',b']

• Transfer Functions [[**st**]] for each statement **st**, how this statement affects the facts

 $\sim x:[a,b]$  y: [c, d] – Example: $\mathbb{T} \times = x+2 \mathbb{J}(x:\text{[a,b]},...)=\left(x:\text{[a+2,b+2]},...\right)$  $x = x+2$  $\begin{array}{c} v \\ 0 x : [a+2, b+2], y : [c,d] \end{array}$ 

## Find Transfer Function: Plus

Suppose we have only two integer variables: x,y

$$
\begin{array}{ccc}\n\bullet & x: [a,b] & \gamma: [c,d] & \text{if} \\
\downarrow & x = x+y & \text{if} \\
\bullet & x: [a',b'] & \gamma: [c',d'] & \text{if} \\
\end{array}
$$

If  $a \le x \le b$   $c \le y \le d$ and we execute **x= x+y** :hen  $x^1$  = x+y  $y' = y$ SO  $\leq x^{\prime}$  $\leq y' \leq$ 

So we can let

$$
a' = a + c \qquad b' = b + d
$$
  

$$
c' = c \qquad d' = d
$$

## Find Transfer Function: Minus

Suppose we have only two integer variables: x,y

$$
\int_{\alpha}^{x \cdot [a,b]} \int_{\gamma = x-y}^{y \cdot [c,d]} \text{if}
$$
\n
$$
\int_{\alpha}^{y} \int_{x \cdot [a',b']} y \cdot [c',d'] \qquad \text{then}
$$

So we can let

$$
a' = a
$$
  
b' = b  
c' = a - d  
d' = b - c

#### Transfer Functions for Tests  $x: [-10, 10]$  $x : [-10, 10]$  $[i(x>1)]$ if  $(x > 1)$  {  $[ \times \rangle$  $\chi$ :  $\frac{1}{2}$  $x: E$  $x: E$  $y = 1 / x$  $y = 42$ } else {  $Y = 1/x$  $x:$  $y = 42$ } $\circ$  x:[a,b] y:[c,d]  $[x > y]$  $\mathbf{D}$

## Merging Data-Flow Facts

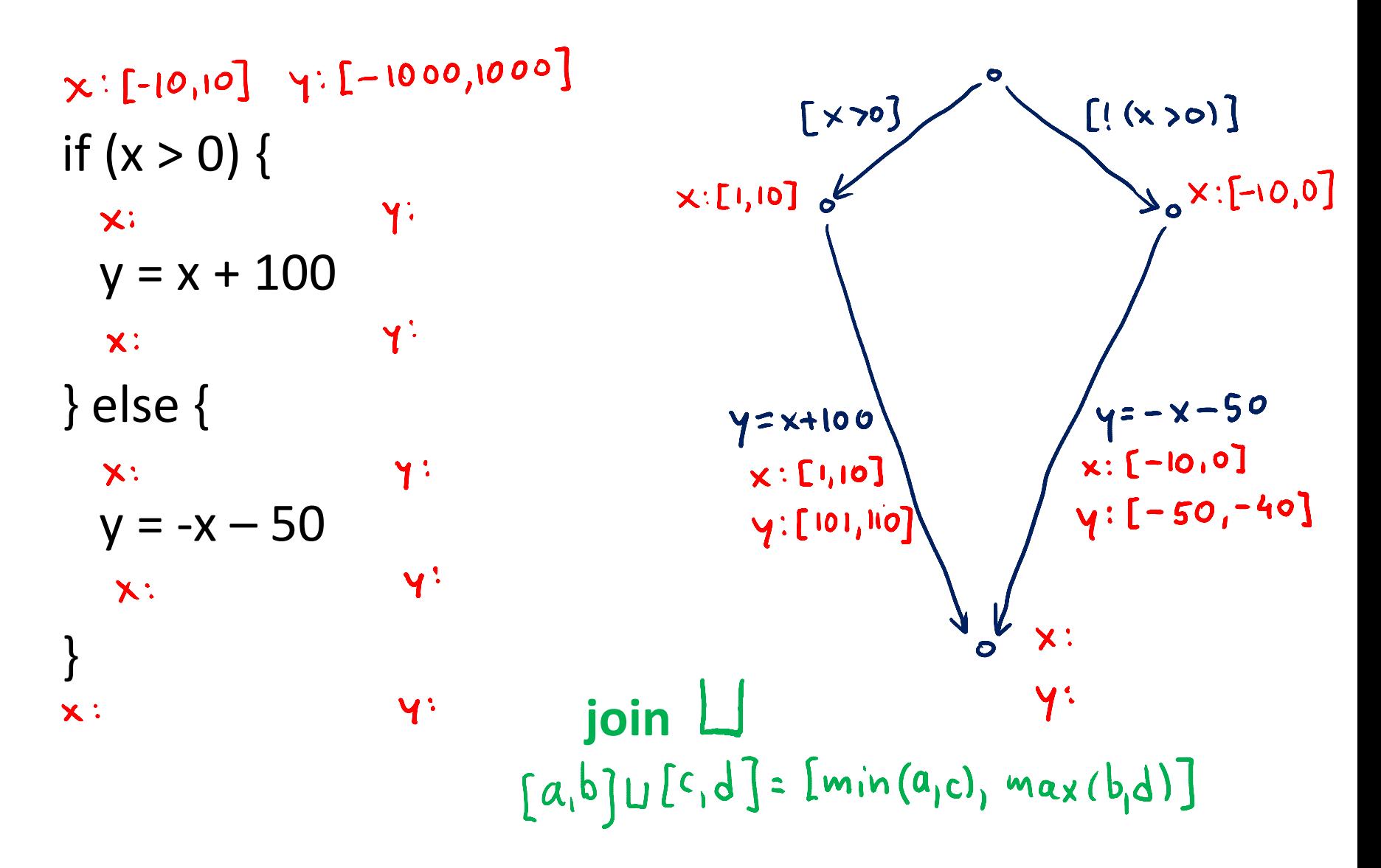

### Handling Loops: Iterate Until Stabilizes

Compiler learned some facts!  $\odot$ 

 $[1,1] \sqcup [3,3] = [1,3]$  $[1,1] \sqcup [3,5] = [1,5]$ 

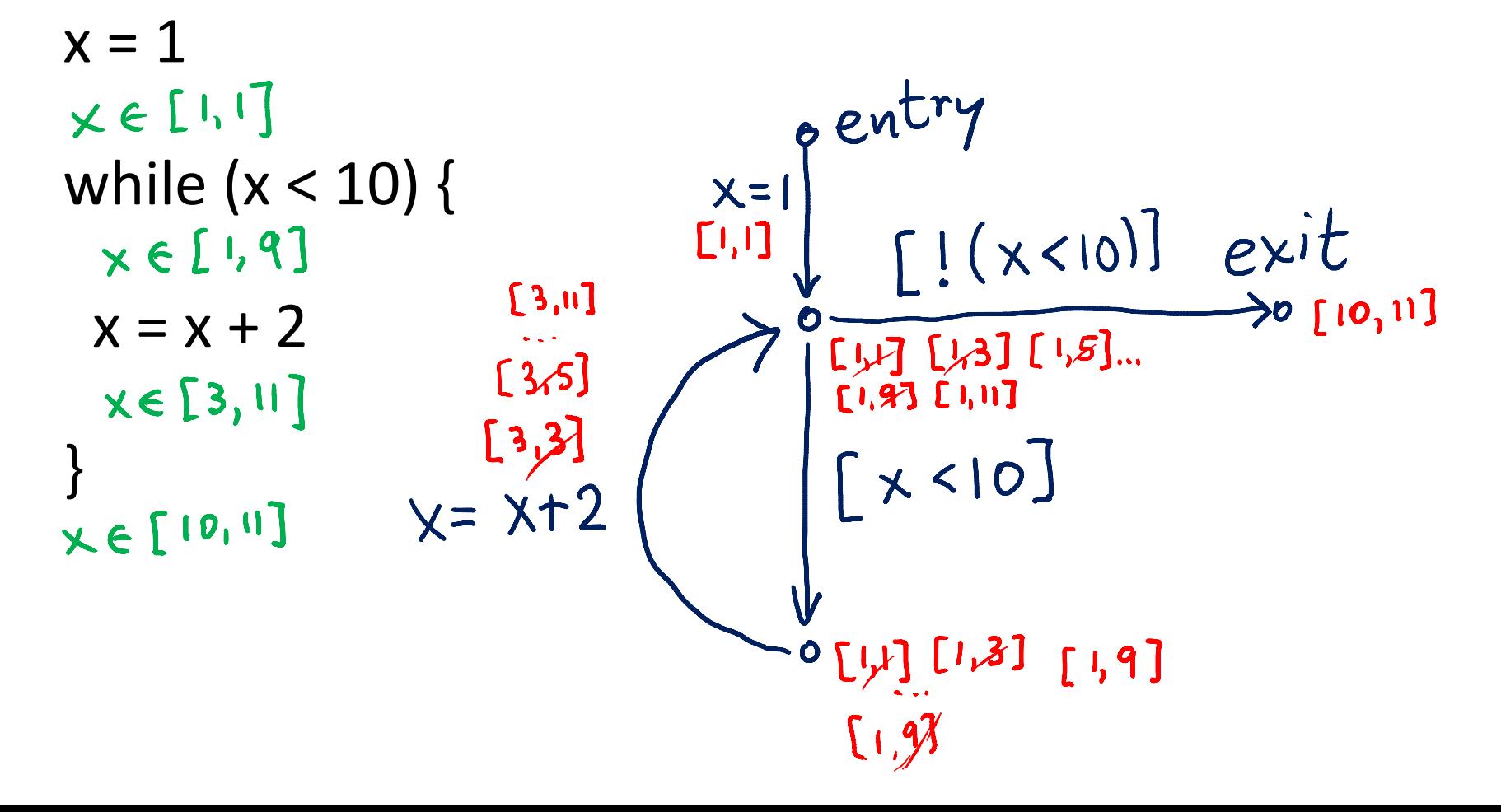

# Data-Flow Analysis Algorithm

**var** facts : Map[Vertex,Domain] = Map.withDefault(empty) facts(entry) = initialValues *// change*

**while** (there was change) **pick** edge (v1,statmt,v2) from CFG such that facts(v1) was changed facts(v2)=facts(v2) **join** [[statmt]](facts(v1)) } **Order does not matter for the end result, as long as we do not**   $[3, 5]$ **permanently neglect any edge whose source was changed.**

 $[1,1] \sqcup [3,3] = [1,3]$  $[1,1] \sqcup [3,5] = [1,5]$  $\left[ \left[ \left( x < 10 \right) \right] \right]$  $F_{1,1}$   $F_{2,3}$   $F_{1,5}$ 

### Handling Loops: Iterate **Until Stabilizes**

Compiler learns some facts, but only after long time

 $x = 1$ while  $(x < n)$  {  $x = x + 2$  }  $n = 100000$ 

## Handling Loops: Iterate **Until Stabilizes**

For unknown program inputs it may be practically impossible to know how long it takes

```
var x : BigInt = 1
while (x < n) {
 x = x + 2 }
var n : BigInt = readInput()
```
Solutions

- smaller domain, e.g. only certain intervals [a,b] where a,b in  $\{-\infty, -127, -1, 0, 1, 127, \infty\}$
- *widening* techniques (make it less precise on demand)

# Size of analysis domain

**Interval analysis:**

 $D_1 = \{ [a,b] \mid a \leq b, a,b \in \{-M,-127,-1,0,1,127,M-1\} \} \cup \{\perp\}$ **Constant propagation:**

 $D_2 = \{ [a,a] \mid a \in \{-M,-(M-1),...,-2,-1,0,1,2,3,...,M-1\} \} \cup \{\perp\}$ suppose M is  $2^{63}$ 

 $|D_1| =$ 

 $|D_2$  $\vert$  =

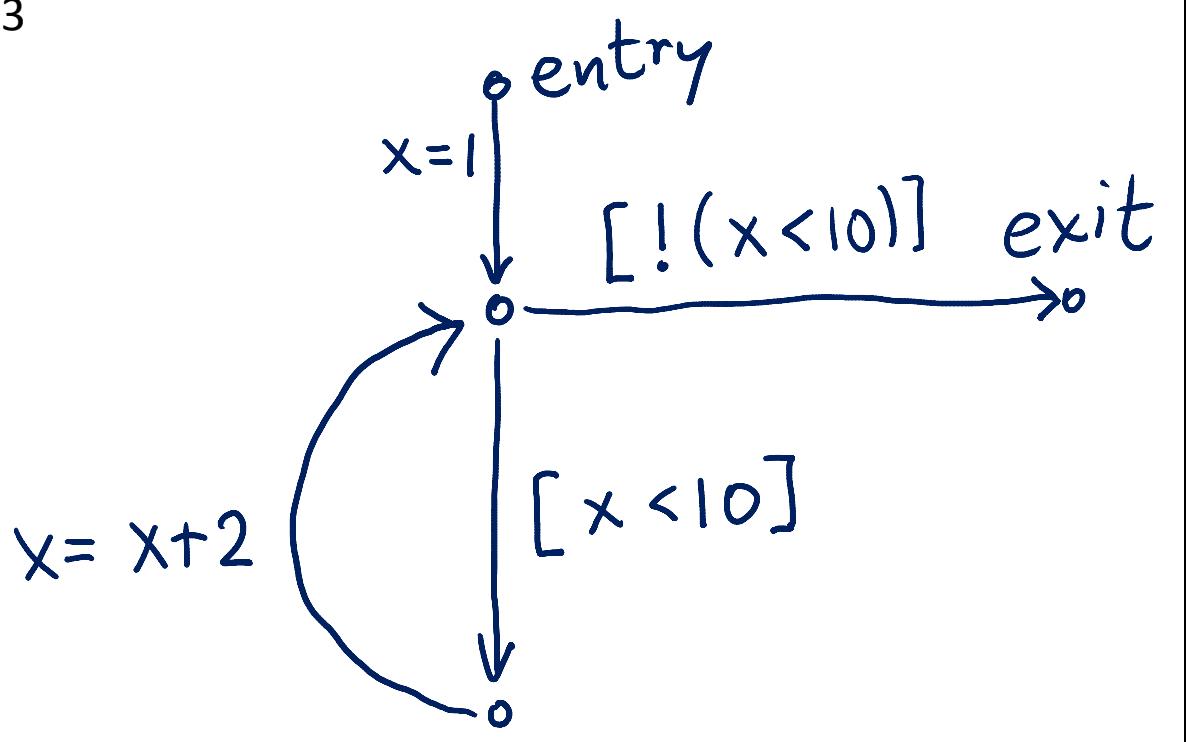

# How many steps does the analysis take to finish (converge)?

**Interval analysis:**

 $D_1 = \{ [a,b] \mid a \leq b, a,b \in \{-M,-127,-1,0,1,127,M-1\} \} \cup \{\perp\}$ **Constant propagation:**

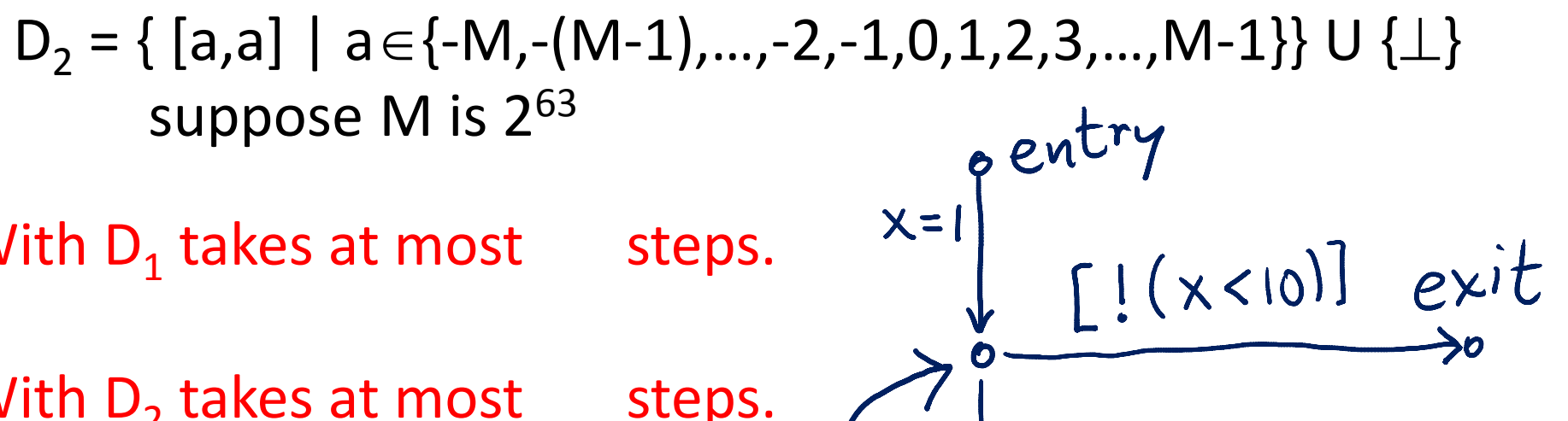

 $x = x+2$ 

 $x=1$ 

With  $D_1$  takes at most steps.

With  $D_2$  takes at most steps.

### Termination Given by Length of Chains

**Interval analysis:**

 $D_1 = \{ [a,b] \mid a \leq b, a,b \in \{-M,-127,-1,0,1,127,M-1\} \} \cup \{\perp\}$  $[-n, 0]$ **Constant propagation:**  $D_2 = \{ [a,a] \mid a \in \{-M,...,-2,-1,0,1,2,3,...,M-1\} \} \cup \{\perp\} \cup \{\top\}$  $\begin{array}{c} \text{(a, a)} \\ \text{suppose M is } 2^{63} \\ \hline \end{array}$  [-n, n-1]  $[-M,-M]$  ...  $[-2,-2]$   $[-1,-1]$   $[0,0]$   $[1,1]$   $[2,2]$  ...  $[M-1,M-1]$ 

Domain is a **lattice**. Maximal chain length = **lattice height**

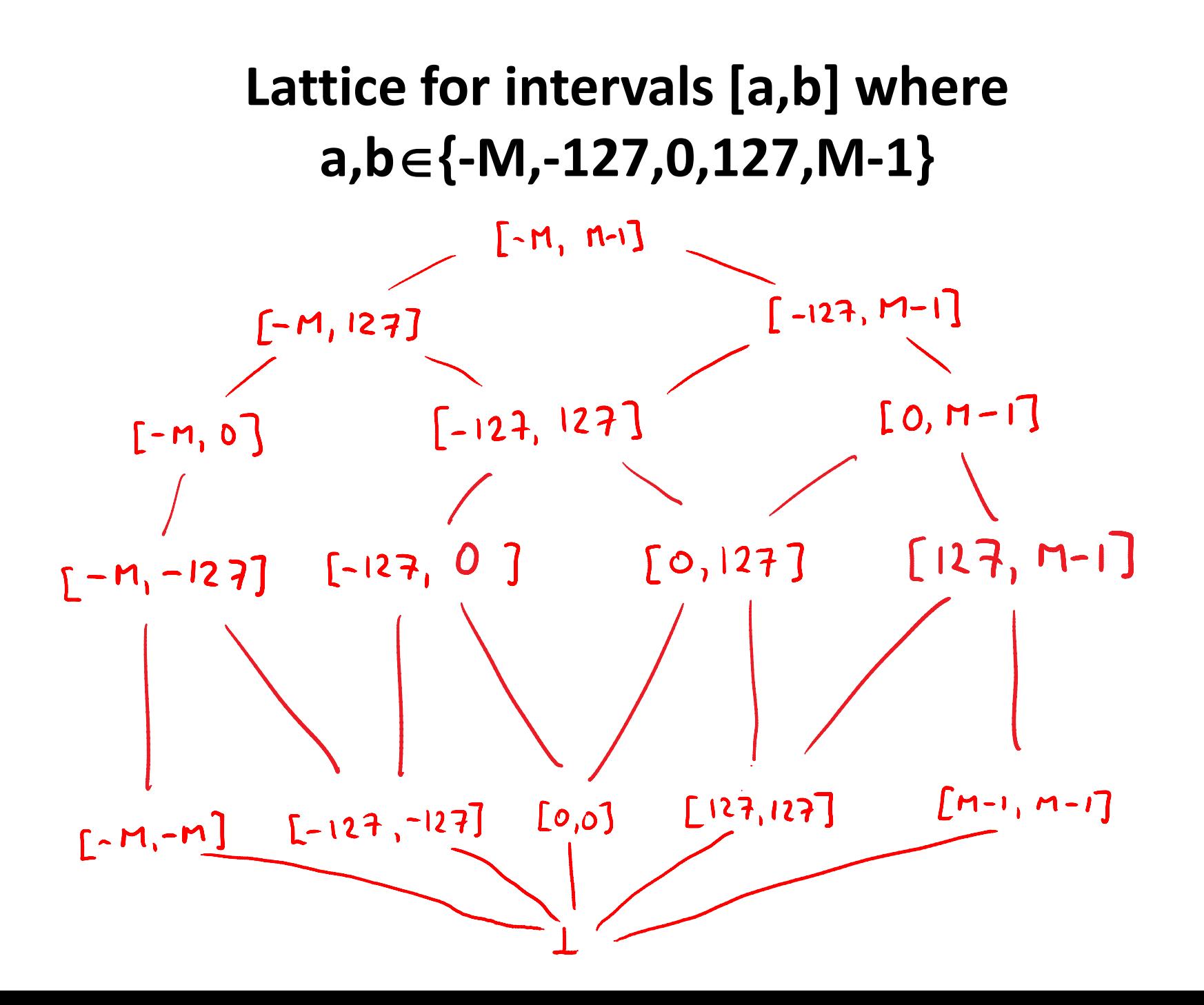